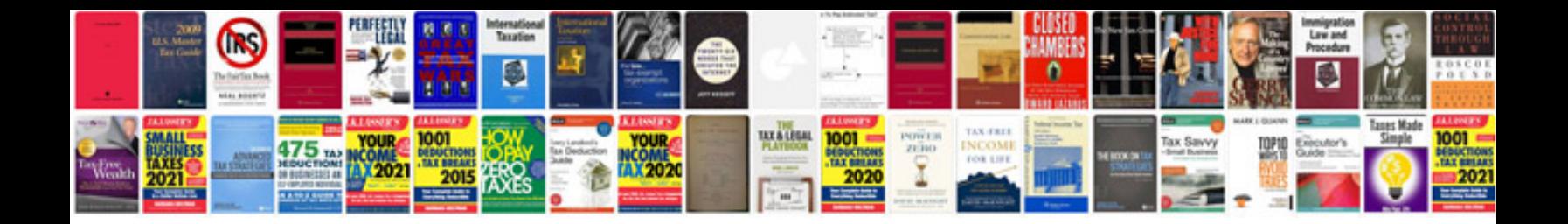

Garmin oregon 550 manual

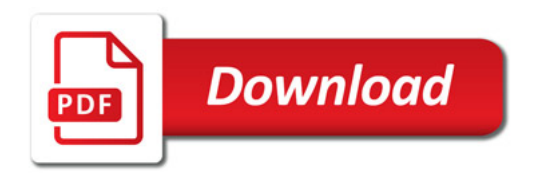

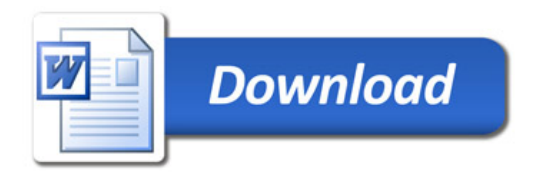